Dark Red Element [Beginning](http://go.westpecos.com/goto.php?q=Dark Red Element Beginning With B) With B >[>>>CLICK](http://go.westpecos.com/goto.php?q=Dark Red Element Beginning With B) HERE<<<

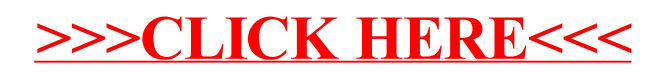